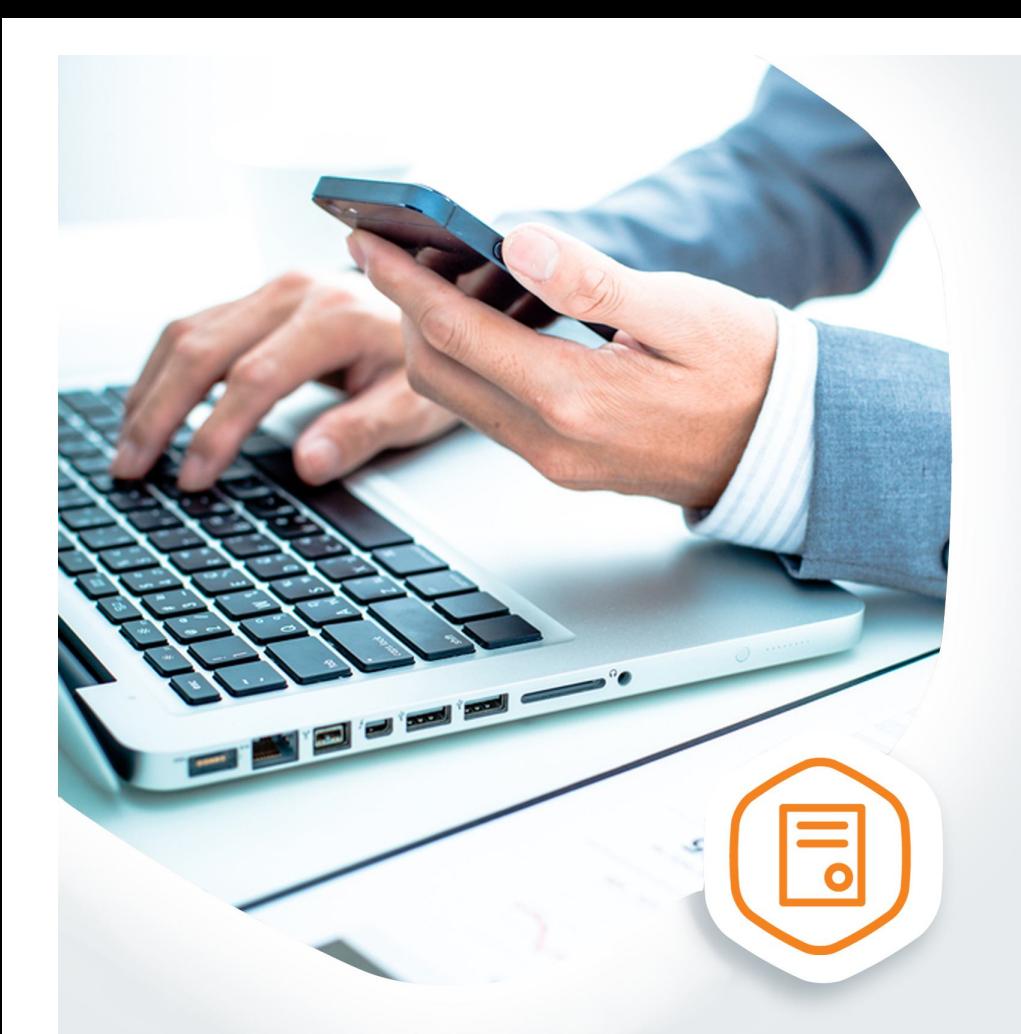

## Лицензирование<br>образовательной деятельности без очереди

Подайте документы на получение лицензии на gosuslugi.ru

## **ГОСУСЛУГИ** На все случаи жизни

## **Лицензирование образовательной деятельности через портал госуслуг**

Эта услуга для руководителя образовательной организаций или индивидуальных предпринимателей, осуществляющих обучение. С ее помощью вы подадите документы на лицензирование образовательной деятельности.

## Как подать заявление:

- 1. Необходимо иметь учетную запись юридического лица (индивидуального предпринимателя) на портале госуслуг.
- 2. Оплатить госпошлину.
- 3. Заполнить электронное заявление на портале госуслуг.
- 4. Для прохождения процедуры лицензирования требуются дополнительные документы. Эти документы необходимо отсканировать и прикрепить к своему заявлению в момент подачи:

Правоустанавливающие документы, подтверждающие наличие на праве собственности или ином законном основании зданий, строений, сооружений, помещений и территорий (Копии)

Справка о материально-техническом обеспечении образовательной деятельности по образовательным программам

Документы, подтверждающих наличие условий для питания и охраны здоровья обучающихся (Копии)

Сведения о наличии помещения с соответствующими условиями для работы медицинских работников

Справка о наличии разработанных и утвержденных организацией, осуществляющей образовательную деятельность, образовательных программ

Справка о наличии специальных условий для получения образования обучающимися с ограниченными возможностями здоровья

Справка о наличии условий для функционирования электронной информационно-образовательной среды

Договор, подтверждающего наличие условий для реализации практической подготовки обучающихся по профессиональным образовательным программам медицинского образования и фармацевтического образования

Положение о филиале (копии)

Положение о структурном подразделении (копии)

Сведения, подтверждающие соответствие граждан требованиям, предусмотренным статьей 15.2 Закона N 2487-1

Программы подготовки (переподготовки) водителей автомототранспортных средств, трамваев и троллейбусов,

опись прилагаемых документов

- 5. Получите уведомление о регистрации вашего заявления к рассмотрению по существу.
- 6. Получите уведомление о принятом решении

Через портал госуслуг можно переоформить имеющую лицензию, получить временную лицензию, дубликат лицензии